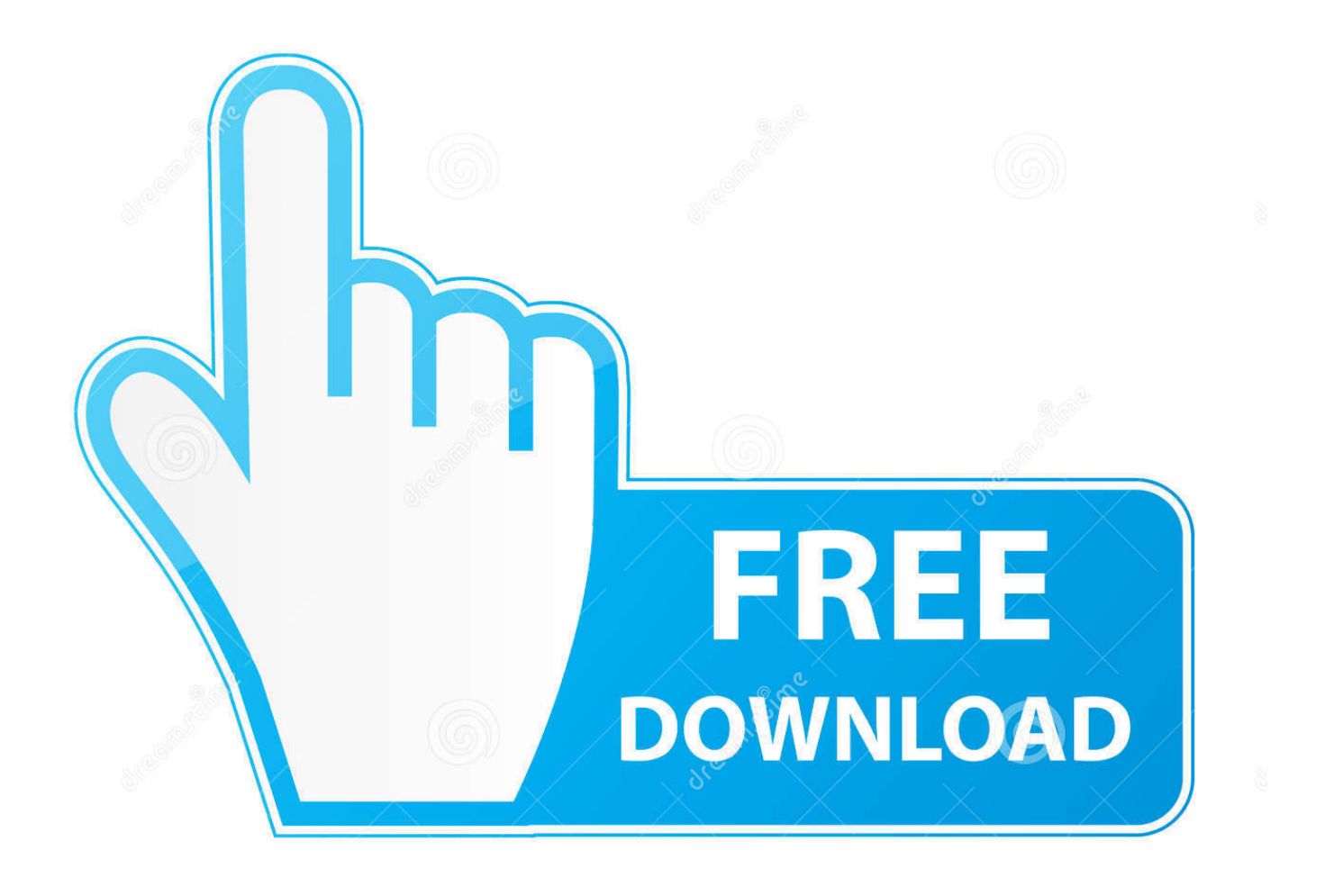

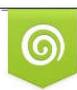

Download from Dreamstime.com reviewing purposes only D 35103813 C Yulia Gapeenko | Dreamstime.com

É

[Scaricare Forge 2006 Codice Di Attivazione 32 Bits IT](http://urluss.com/153ito)

[ERROR\\_GETTING\\_IMAGES-1](http://urluss.com/153ito)

[Scaricare Forge 2006 Codice Di Attivazione 32 Bits IT](http://urluss.com/153ito)

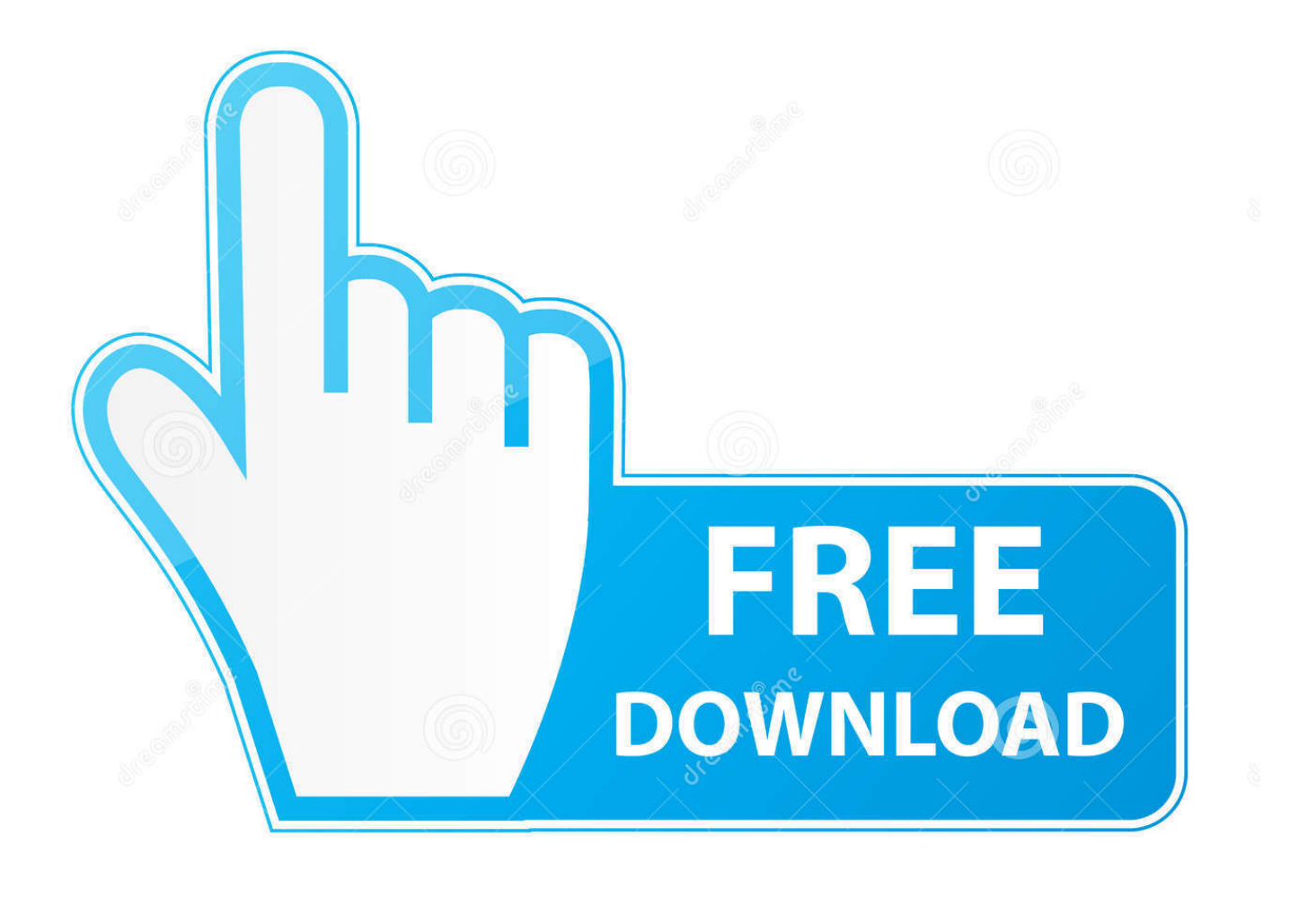

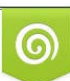

Download from Dreamstime.com or previewing purposes only D 35103813 O Yulia Gapeenko | Dreamstime.com

B

Note that the downloads in the list below are for getting a specific version of Forge. Unless you need this, prefer the links to latest and recommended builds .... MD5: 36c1a96fd903c8fdeffbad77c652e5d5. SHA1:

941ea8d04a3e0bf4134c3cf25efd2ef0bf5abd1a (Direct Download). 28.1.36, 10/04/19 07:32 PM. Changelog.. Note that the downloads in the list below are for getting a specific version of Forge. Unless you need this, prefer the links to latest and recommended builds .... Downloads for Minecraft Forge - MC 1.10.2. Download Latest 1.10.2 - 12.18.3.2511. Windows Installer · Changelog · Installer · Mdk · Universal. Download .... si può sempre andare a vedere il codice sorgente per vedere come funziona qualcosa. è ... Basta scaricare i file e decomprimerli nella cartella "Aircraft" all'interno del- la directory ... FlightGear (normalmente c:\Program Files\FlightGear\bin\Win32) ... Modalità a schermo intero: l'attivazione di questa opzione lancerà Flight-.. Note that the downloads in the list below are for getting a specific version of Forge. Unless you need this, prefer the links to latest and recommended builds .... codici attivazione simulatlas, codici di attivazione simulatlas gratis, codici di ... Codici Attivazione Simulatlas 5.0 ->>->>->> http://bit.ly/2EX7OgS ... E' Possibile scaricare le domande SimulAtlas relative alla versione 5.0 del . ... GameLoading: Rise Of The Indies Download Youtube 0:32 ... PATRAN.2006. 9bb750c82b